## **دليل اإلعداد** ColorEdge CG2420

**شاشة LCD لمعالجة األلوان**

**مهم**

برجاء قراءة االحتياطات ودليل اإلعداد هذا ودليل المستخدم المتوفر على ROM-CD بعناية لتتعرف على االستخدام اآلمن والفعال. برجاء الحفاظ على هذه اإلرشادات للرجوع إليها فيما بعد.

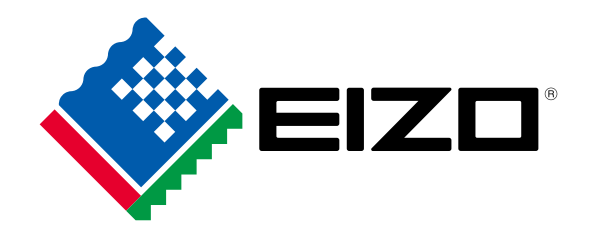

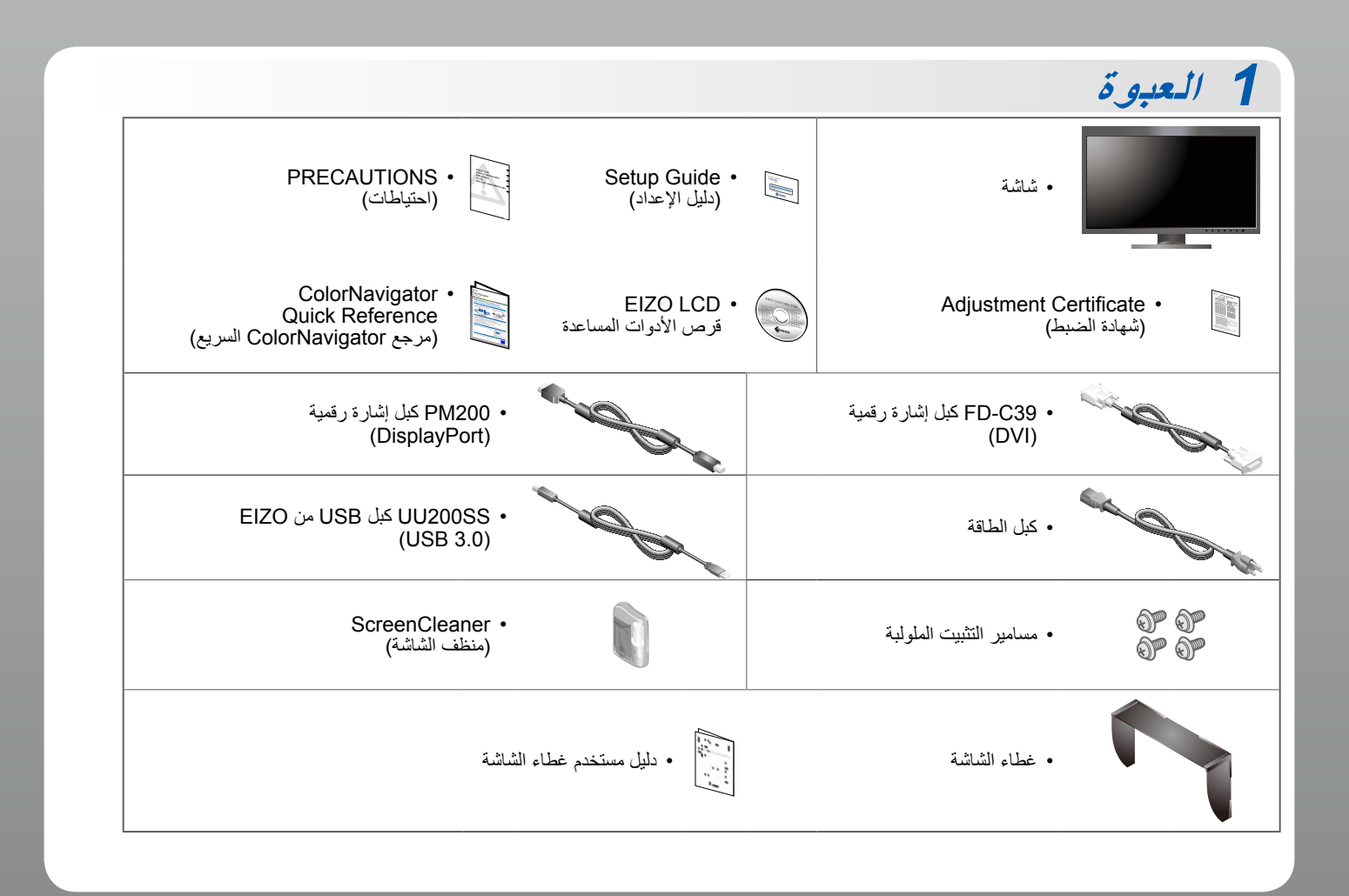

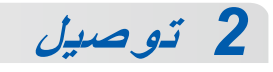

 $\overline{2}$ .

**USB اإلشارة**

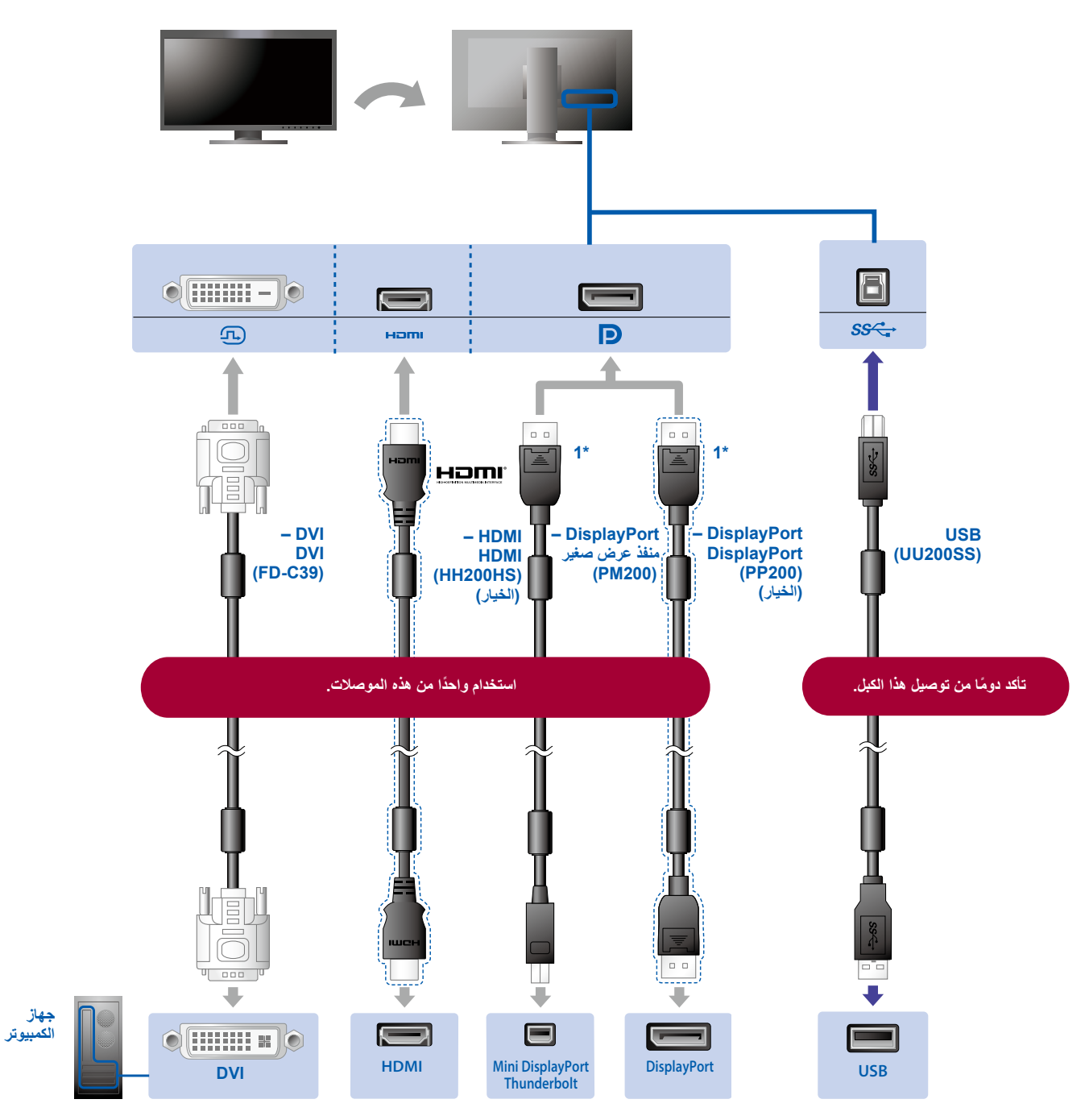

\*1 عند فصل كبل DisplayPort، اضغط ألسفل على عالمة بطرف الكبل مع سحبه للخارج.

## يحافظ استخدام حامل الكابل خلف**الطاقة****الحامل**

الركيزة على ترتيب جميع الكابالت

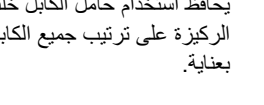

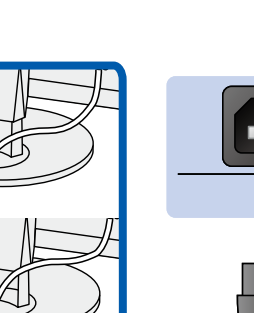

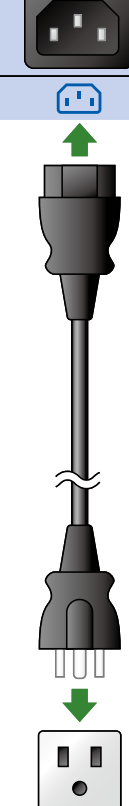

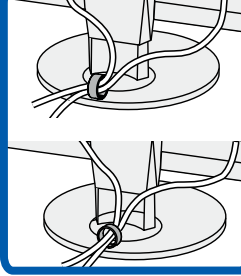

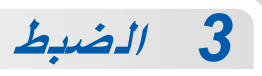

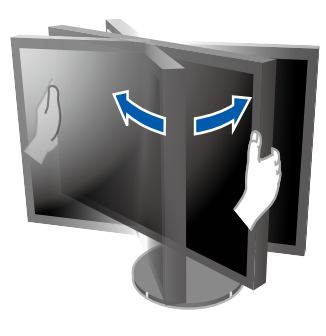

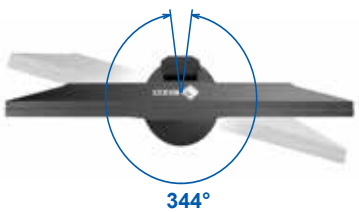

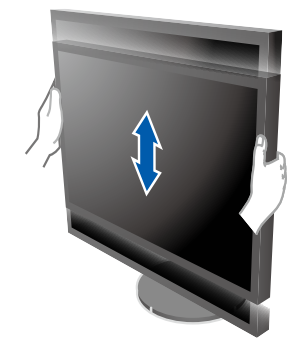

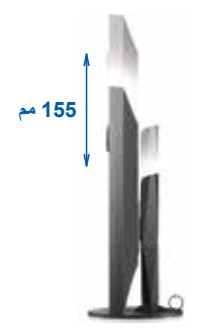

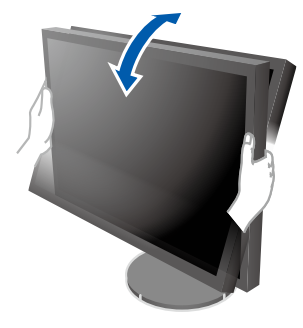

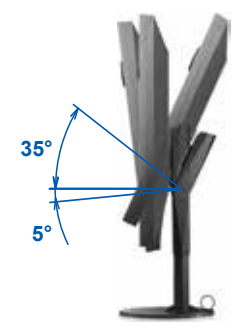

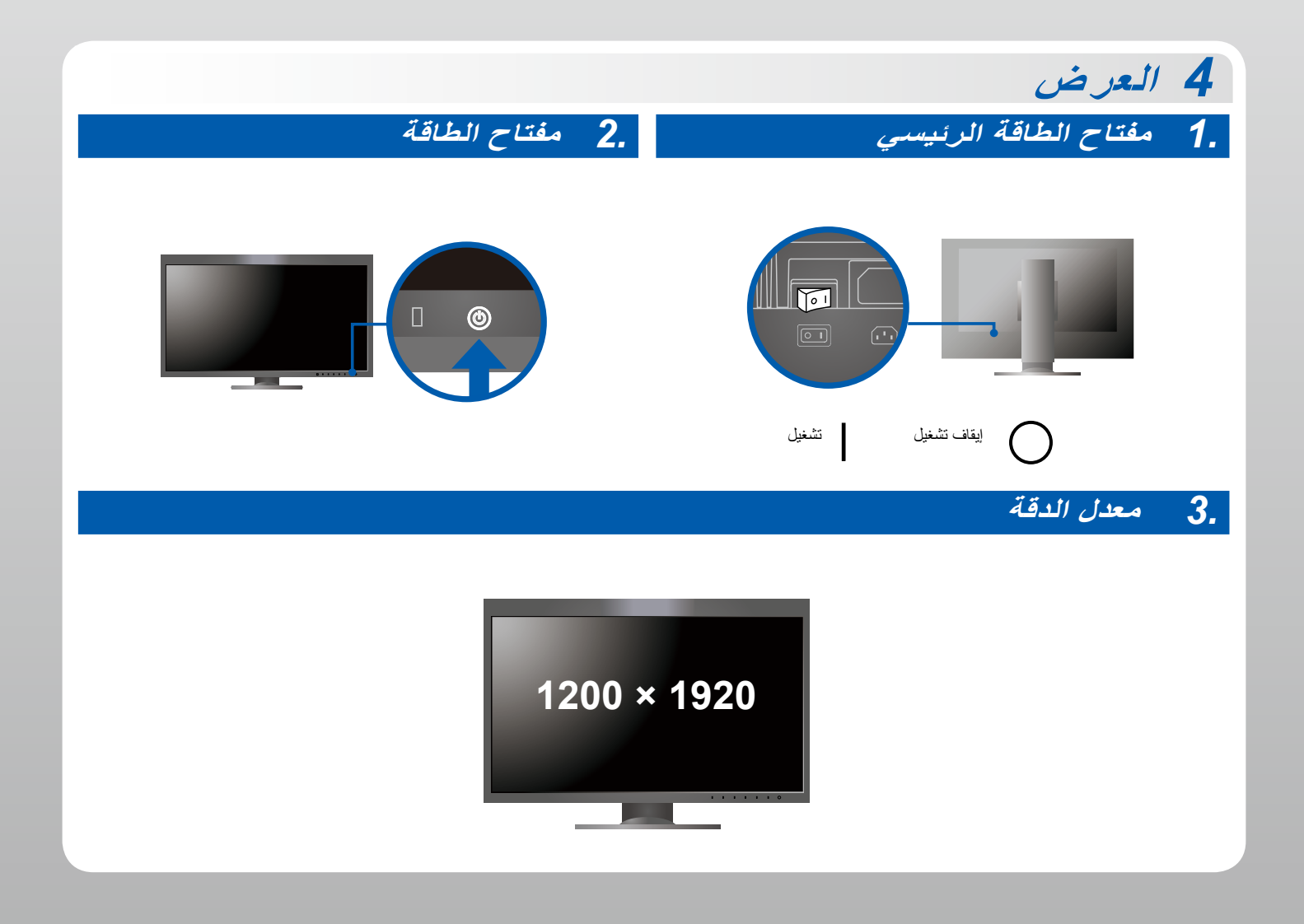

*5* **الغطاء**

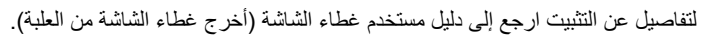

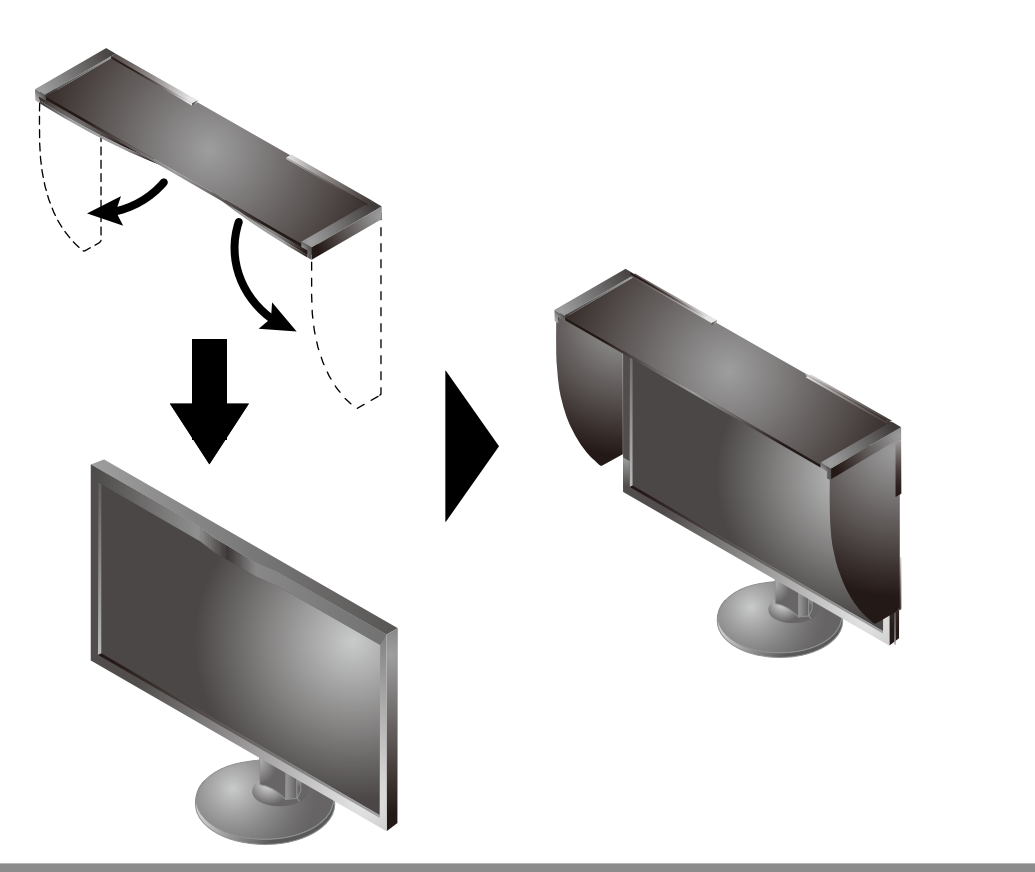

## **6 ColorNavigator**

W.

 لالطالع على إرشادات التشغيل، راجع »Reference Quick( »المرجع السريع( ودليل مستخدم ColorNavigator( المخزن على القرص المضغوط(.

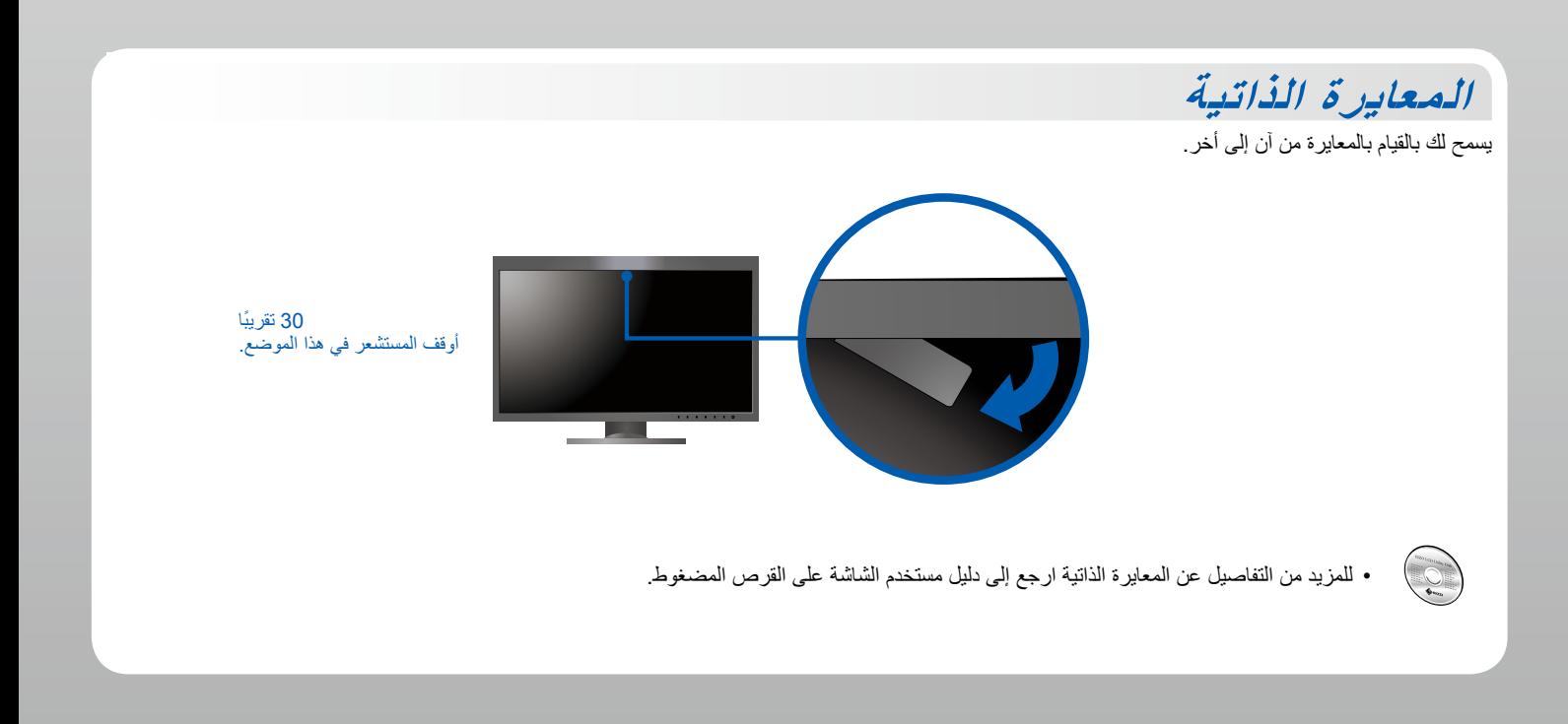

## **مشكلة عدم وجود صورة**

في حالة عدم عرض أي صورة على الشاشة حتى بعد تنفيذ إجراء اإلصالح التالي، اتصل بوكيل EIZO المحلي.

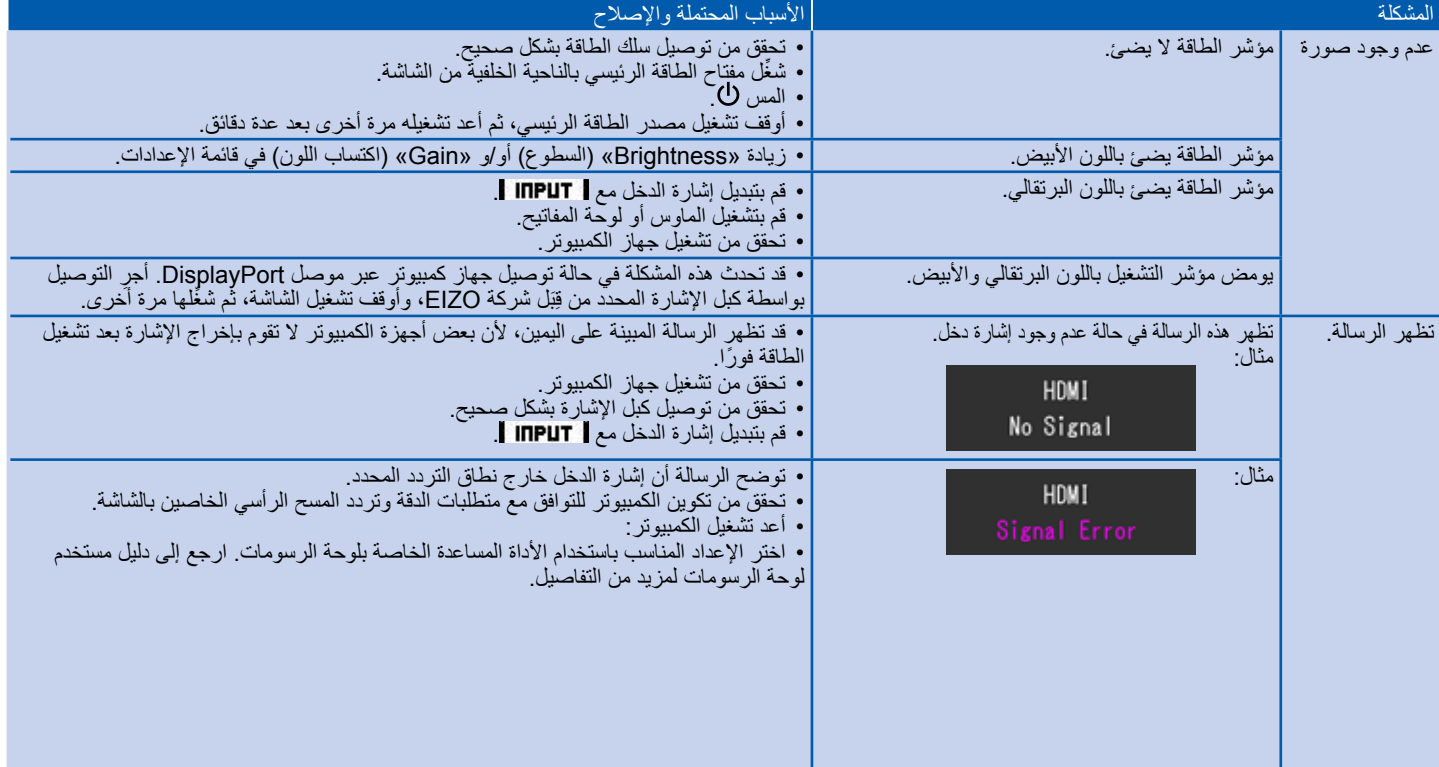